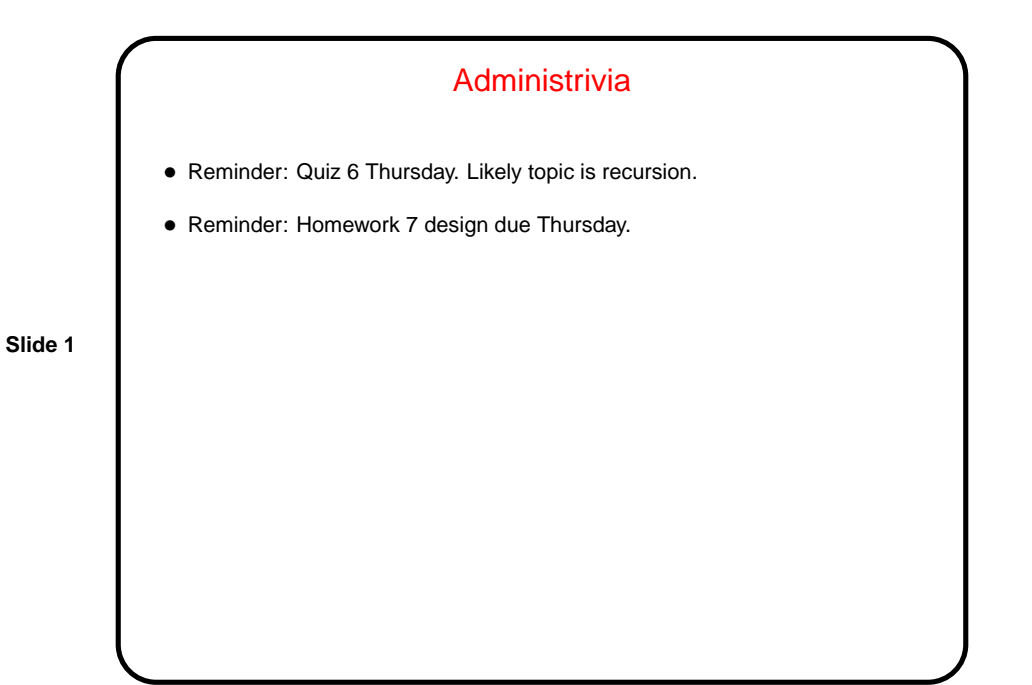

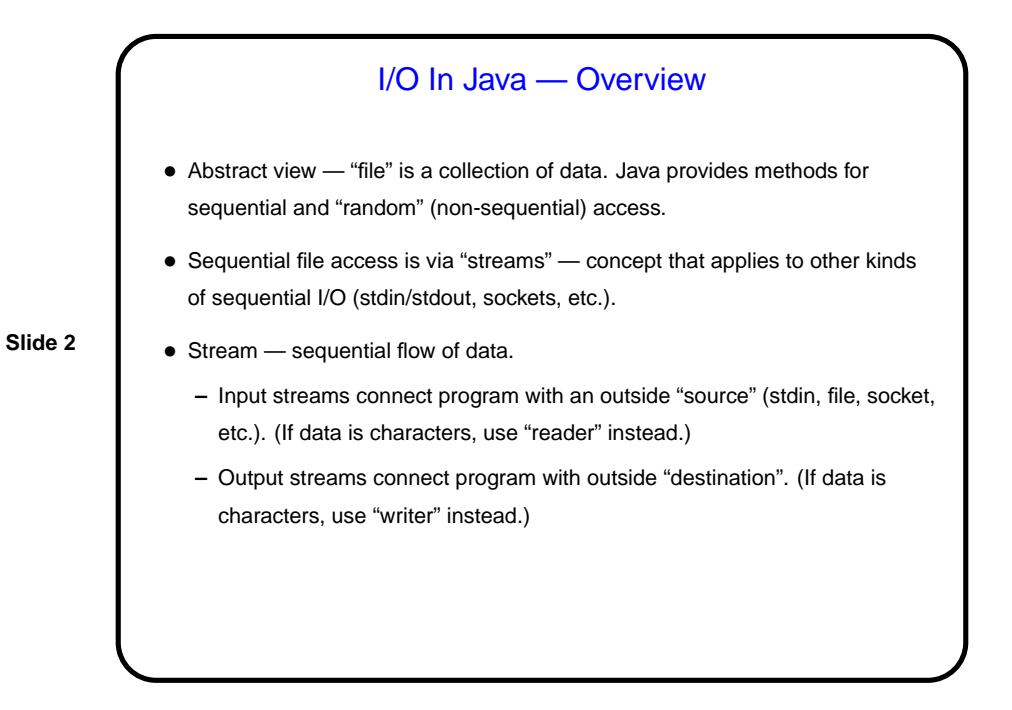

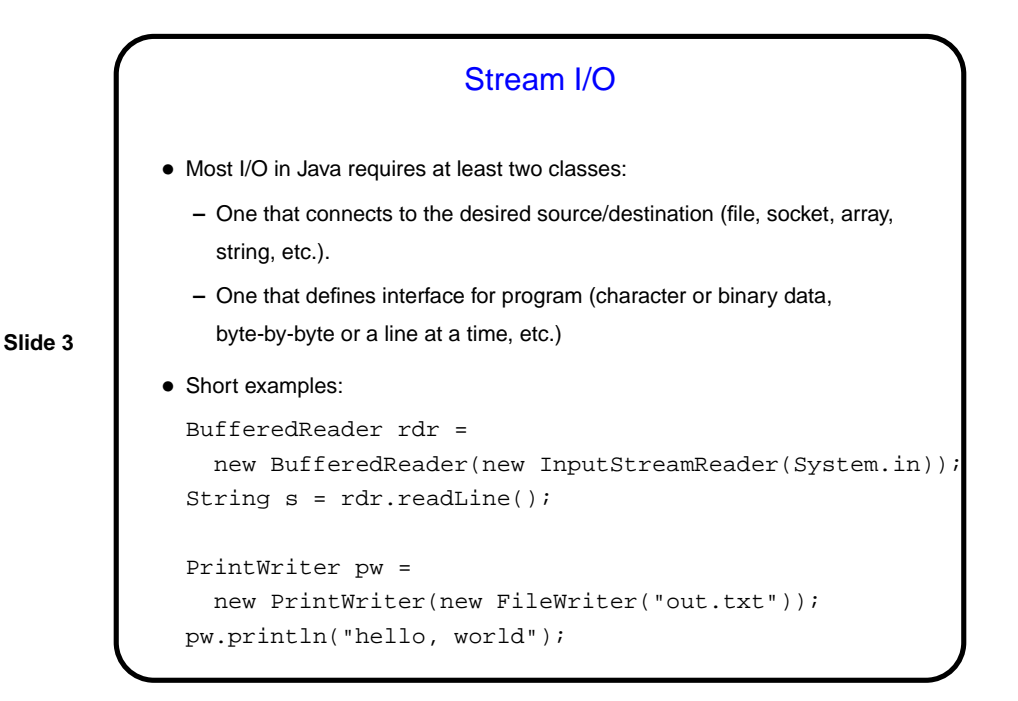

Character-Based Stream I/O • Parsing text input — String methods may be useful, also Integer.parseInt, Double.parseDouble, etc. Prior to Java 1.5, StringTokenizer, StreamTokenizer, Integer.parseInt, Double.parseDouble, etc. Newer Scanner class may also be useful, plus split() method of String class. • Example ("almost an editor" program(s)).

**Slide 4**

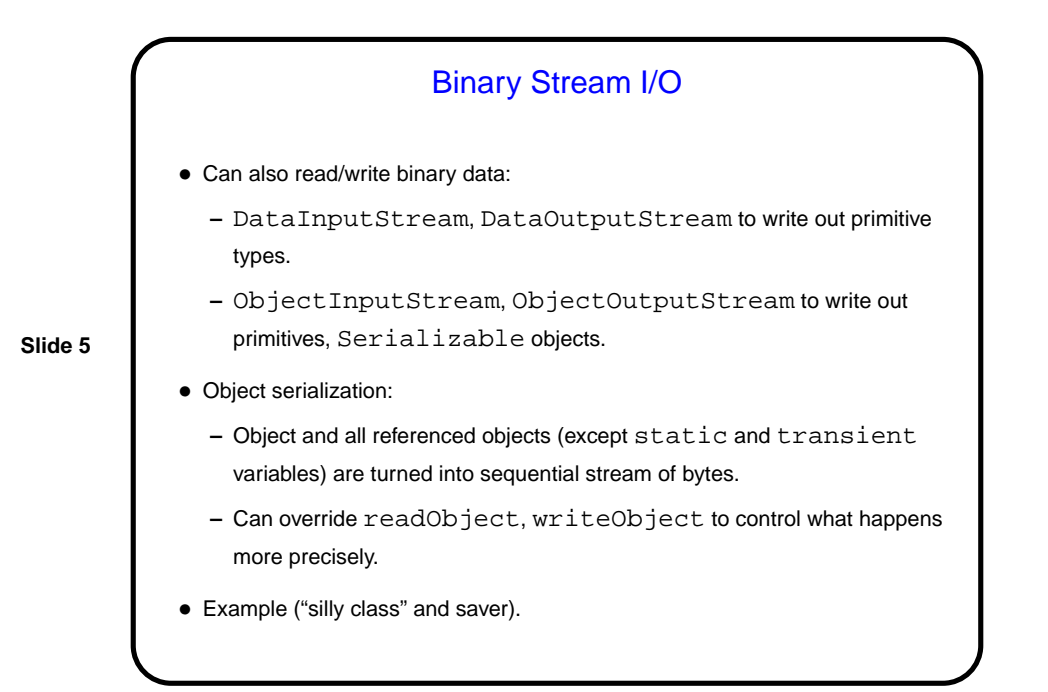

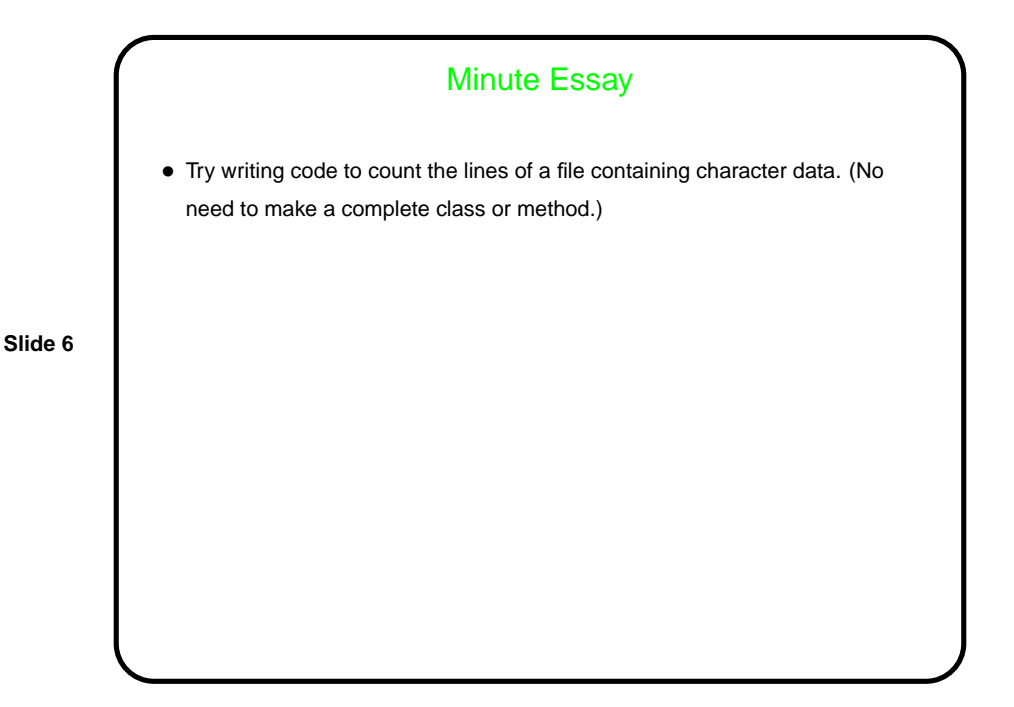

```
Slide 7
                Minute Essay Answer
• One way:
     BufferedReader rdr =
       new BufferedReader(new FileReader("whatever"));
     String line;
     int lines = 0;
     while ((line = rdr.readLine()) != null)
         ++lines;
```